Fraunhofer IPA Stuttgart 7. Anwenderforum Rapid Product Development 25. September 2002

# **Best Fit Matching von Punktwolken**

Dipl.-Math. Norbert Schuhmann Pagoda Systems Software Solutions Stuttgart e-mail: norbert.schuhmann@pagoda-systems.com

#### *Einleitung*

Bedingt durch den Aufbau von optischen 3D Scannern können systematische Fehler in der resultierenden Punktwolke auftreten: Mechanische Ungenauigkeiten bei der Fixierung eines in 2D messenden Lasersensors an ein 3D Koordinatenmeßgerät und Kalibrierungsfehler können zu inakzeptablen systematischen Abweichungen zwischen verschiedenen Meßaufnahmen (*Records*) führen. Die systematischen Fehler zwischen Überlappungsbereichen von Records lassen sich mittels berechneten Schnitten durch die Punktwolke visualisieren.

Die vorliegende Arbeit stellt neue Methoden zur nachträglichen Korrektur der Abweichungen mittels Best Fit Matching zwischen Records vor. Dabei werden keinerlei Voraussetzungen an die Punktwolke gemacht: Mit dem Verfahren können beliebig viele Records korrigiert werden, eine besondere Struktur der Punkte in einem Record ist nicht notwendig, insbesondere wird keine Polygonisierung der Punktwolke in ein Facettenmodell verlangt. Das Best Fit Matching kann damit unabhängig von einer speziellen Scannerhardware eingesetzt werden. Die entwickelte flexible Methode eignet sich außerdem zur Ausrichtung zwischen zwei oder mehreren unstrukturierten Punktwolken im Sinne eines Soll-Ist-Vergleichs.

## *ICP Methode*

Die ICP Methode (ICP = **I**terative **C**losest **P**oint) ist ein zuverlässiges und genaues Verfahren für das Matching von Oberflächen und geht auf Besl und McKay (vgl. [1]) zurück. Ziel der ICP Methode ist die Berechnung einer Kombination aus Rotation und Translation für eine Punktmenge *{Pi}*, so daß der euklidische Abstand zwischen *{Pi}* und einer geometrischen Oberfläche *S* minimiert wird. Hierbei werden die Punkte von *{Pi}* auf *S* orthogonal projiziert und so eine umkehrbar eindeutige Zuordnung zwischen den Punkten *{Pi}* und den Lotfußpunkten *{Li}* der Projektion erzeugt. Die Kombination aus Rotation und Translation für einen einzelnen Punkt *Pi* kann durch die Multiplikation der Koordinaten von *Pi* mit der Matrix *R* und durch Addition des Vektors *T* mathematisch beschrieben werden. Die Einträge von R und T ergeben sich dann durch die Minimierung der Summe der quadratischen Abweichungen zwischen *{Pi}* und *{Li}*. Es gilt damit:

$$
P_i' = RP_i + T
$$
  

$$
E = \sum_i |L_i - P_i'|^2 \rightarrow Min
$$

Die Minimierung von E führt auf ein nicht lineares Gleichungssystem in den Einträgen von R und T und kann numerisch gelöst werden. Iteration der beiden Schritte, Projektion und Lösen des obigen Minimierungsproblems, führt auf die Gesamtlösung für die gesuchte Rotation und Translation, welche durch die Verkettung von R und T aus jedem Schritt bestimmt ist.

#### *Projektion von Punktwolken*

Für das Matching von zwei Punktwolken *{Pi}* und *{Qi}* kann die Iteration der ICP Methode erst dann angewandt werden, wenn eine umkehrbar eindeutige Abbildung zwischen Punkten der Records vorliegt. Mittels Suchverfahren könnte für jeden Punkt aus *{Pi}* der jeweils nächstgelegene Punkt aus *{Qi}* bestimmt werden. Wie in Abbildung 1 zu erkennen ist, werden dann jedoch nicht die orthogonalen Abstände minimiert. Eine Projektion eines Punkts aus *{Pi}* auf die in Abbildung 1 gezeigte Oberfläche ist nicht ohne weiteres möglich, da diese lediglich in diskreten Punkten gegeben ist.

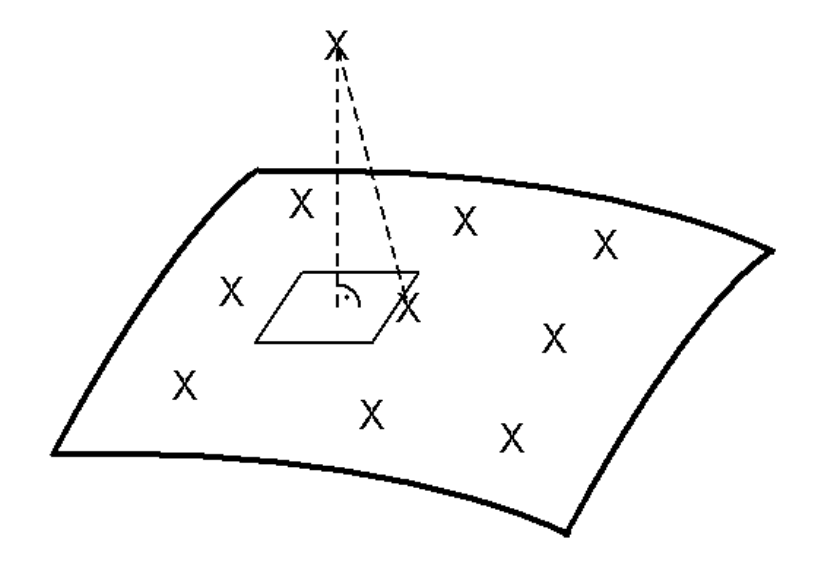

*Abbildung 1: Nicht orthogonale Projektion bei nächster Nachbarsuche und gewünschte orthogonale Projektion auf Tangentialebene*

Die Idee für eine orthogonale Projektion von Punktwolken geht auf Hoppe (vgl. [3]) zurück: Die durch *{Qi}* bestimmte Oberfläche wird dabei durch die lokale Approximation von Ebenen näherungsweise berechnet. Die Projektion eines Punkts aus *{Pi}* erfolgt dann durch die Projektion auf genau eine der lokalen Approximationsebenen. Das Verfahren erfordert die Approximation von genau einer Ebenen *Hj* für jeden Punkt *Qj.* Damit die Oberfläche durch *Hj* hinreichend genau beschrieben wird, dürfen für die Approximation nur Punkte in der Nähe von *Qj* berücksichtigt werden, d.h. alle Punkte innerhalb eines Einflußradius *R1*. Für genügend kleines *R1* kann *Hj* als Approximation der Tangentialebenen der Oberfläche in *Qj* interpretiert werden.

Die Projektion eines Punkts *Pi* auf die durch *{Qi}* bestimmte Oberfläche erfolgt dann in zwei Schritten:

- Suche nach dem bzgl. *Pi* nächstgelegenen Punkt *Qj* innerhalb eines Suchradius *R2*
- Orthogonale Projektion von  $P_i$  auf die durch  $Q_i$  und  $R_i$  gegebene lokale Approximationsebene *Hj*.

Damit auch große Punktwolken effizient aufeinander projiziert werden können, werden sowohl zur Berechnung der lokalen Approximationsebenen *Hi* als auch zur Bestimmung des zu Pi nächstgelegenen Punkts *Qj* geeignete Suchverfahren für dreidimensionale Punktwolken benötigt. Hierzu kommen beispielsweise ein oktaler Suchbaum (*Octree*) oder das von Wyvill (vgl. [7] und [8]) vorgeschlagene 3D-Gitter als Datenstruktur in Frage.

Der Suchradius *R2* bestimmt den Überlappungsbereich bei überlappenden Records: Es werden lediglich für diejenigen Punkte aus *{Pi}*, für die innerhalb des Suchradius *R2* Punkte aus *{Qi}* liegen, Lotfußpunkte berechnet.

#### *Paarweises Matching*

Beim paarweisen Matching zweier Records  $C_1$  und  $C_2$  wird ein Record als raumfest gesetzt (hier o.B.d.A. *C1*), die Punkte *{Pi}* des Überlappungsbereichs von *C2* auf die Punkte des Überlappungsbereichs von *C1* orthogonal projiziert und durch Lösen des beschriebenen Minimierungsproblems eine Rotationsmatrix und ein Translationsvektor für den Record *C2* berechnet. Die beiden Schritte – Projektion von *C2* auf *C1* und Berechnung der Rotationsmatrix und des Translationsvektors – werden gemäß der ICP Methode für den im jeweils vorigen Schritt bereits gematchten Record *C2* wiederholt, bis der Restfehler *E* gegen ein Minimum konvergiert.

Paarweises Matching kann zur Ausrichtung einer gemessenen Punktwolken (Ist) gegenüber der CAD-Beschreibung eines Bauteils (Soll) im Sinne eines Soll-Ist-Vergleichs eingesetzt werden. Das Bauteil liegt hier i.a. durch eine Oberfächenbeschreibung mit gekrümmten Flächen, z.B. im IGES Format, vor. Zweckmäßigerweise sollte jedoch dann die beschriebene orthogonale Projektion von Records durch die orthogonale Projektion einer Punktwolke auf die gekrümmten Flächen ersetzt werden.

Das iterative Verfahren erfordert einen hinreichend guten Anfangswert für die Einträge der Rotationsmatrix und des Translationsvektors. Beim Matching von Records zum Ausgleich von Kalibrierungsfehlern und mechanischen Ungenauigkeiten des Scanners kann das Verfahren mit einer Nullmatrix und einem Nullvektor initialisiert werden, wogegen beim Soll-Ist-Vergleich die gemessene Punktwolke meist stark gegen das CAD-Modells des Bauteils verschoben und verdreht vorliegt, da bei Messungen mit optischen Sensoren meist kein Bezugssystem vorab eingestellt werden kann. Die Initialisierung des paarweisen Matching erfolgt dann z.B. interaktiv im CAD-System, indem vom Benutzer mehrere entsprechende Punktepaare in Punktwolke und CAD-Modell selektiert werden, die dann ebenfalls paarweise gematcht werden, und anschließend die resultierende Kombination von Rotation und Translation auf die gemessene Punktwolke angewendet wird.

## *Simultanes Matching*

Mit der oben beschriebenen Kombination aus orthogonaler Projektion von Records und Lösen des Minimierungsproblems können bereits *N* überlappende Records  $C_k = \{P_i\}$ ,  $k=1,...,N$ , paarweise gematcht werden. Dabei werden die Überlappungsbereiche zwischen den Records *Ck* in einer quadratische Matrix *M* mit Boole'schen Einträgen gekennzeichnet: Da man sich bei Überlappung von *Ck1* und *Ck2* o.B.d.A auf den Eintrag mit *k1 < k2* beschränken kann, sind aus dieser Matrix lediglich die Elemente oberhalb der Hauptdiagonalen zu berücksichtigen. Bereits für einfache Konfigurationen ergeben sich beim sukzessiven, paarweisen Matching jedoch Schwierigkeiten. Im folgenden einfachen Beispiel besteht die Messung aus vier Records C1,...,C4, die in einem geschlossenen Ring gemäß der folgenden Matrix *M* überlappen:

$$
M = \begin{bmatrix} 1 & 1 & 0 & 1 \\ 1 & 1 & 1 & 0 \\ 0 & 1 & 1 & 1 \\ 1 & 0 & 1 & 1 \end{bmatrix}
$$

Dies bedeutet, daß die Überlappungen von C1 mit C2, von C2 mit C3, von C3 mit C4 und von C4 mit C1 zu berücksichtigen sind:

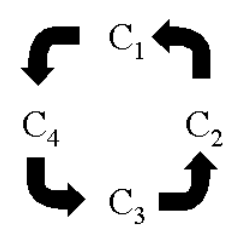

*Abbildung 2: Schema für sukzessives paarweises Matching von Records in zirkularer Anordnung*

Wird nun hintereinander paarweise gemäß Abbildung 2 gematcht und zwar: Zunächst *C2* auf *C1*, dann *C3* auf den gematchten Record *C2*, dann *C4* auf den gematchten Record *C3*, so kann für den vierten Überlappungsbereich zwar *C1* auf den gematchten Record *C4* gematcht werden. Jedoch zerstört das letzte Matching das zu Beginn durchgeführte Matching von *C2* auf *C1*.

Bei Messungen mit optischen Sensoren ist i.a. die Anzahl der Records wesentlich größer und entsprechend die Anordnung der Records und die Belegung der Indexmatrix M weitaus komplizierter als im genannten Beispiel. Mit paarweisen Matching können nicht gleichzeitig alle Überlappungsbereiche berücksichtigt werden. Deshalb wird im folgenden das paarweise Matching zu simultanem Matching erweitert. Stoddart (vgl. [6]) stellt eine Analogie des Matching Problems zum harmonischen Oszillator in der Mechanik für gekoppelte Systeme (vgl. z.B. [2]) her: In Abbildung 2 können *C1* bis *C4* als schwingende Massenpunkte interpretiert werden, die mit je einer Feder zwischen *C1* und *C2*, zwischen *C2* und *C3*, zwischen *C3* und *C4* und zwischen *C4* und *C1* gekoppelt sind. Der harmonische Oszillator wird in der Mechanik nicht durch paarweise Beziehungen zwischen den Massenpunkten, sondern als gekoppeltes System mathematisch beschrieben.

Ebenso kann das Matching Problem als gekoppeltes System simultan gelöst werden. Im folgenden bezeichnen *{Pk}ij* die Punkte des Records *Cj* im Überlappungsbereich mit Record *Ci*, *{Lk}ij* die Lotfußpunkte der orthogonalen Projektion des Records *Cj* auf *Ci* und *Fi* bzw. *Fj* die aus der Rotation  $R_i$  bzw.  $R_j$  und der Translation  $T_i$  bzw.  $T_j$  zusammengesetzte Abbildung für die Records *Ci* bzw. *Cj*, also:

$$
F_i(L_k) = R_i L_k + T_i, \quad L_k \in \{L_k\}_{ij}
$$
  
\n
$$
F_j(P_k) = R_j P_k + T_j, \quad P_k \in \{P_k\}_{ij}
$$
  
\n
$$
E_{ij} = \sum_k |F_i(L_k) - F_j(P_k)|^2
$$
  
\n
$$
I = \{(i, j): \quad i < j \text{ und } M_{ij} = 1\}
$$
  
\n
$$
E = \sum_{(i, j) \in I} E_{ij} \rightarrow Min
$$

Die Minimierung des Gesamtfehlers erfolgt nun simultan für die Einträge von allen Rotationsmatrizen und Translationsvektoren. Um ein überbestimmtes System zu vermeiden, wird für *N* zu matchende Records  $C_l$  bis  $C_N$  ein Record (o.B.d.A. der Record  $C_l$ ) als raumfest vorausgesetzt. Es verbleiben *N-1* Records, für die jeweils eine Rotation und eine Translation zu berechnen sind, so daß die Summe aus allen Abständen zwischen allen überlappenden Records minimiert wird. Im Unterschied zum paarweisen Matching wird für die Lotfußpunkte der Records  $C_2$  bis  $C_N$  ebenfalls eine Rotation und Translation angesetzt, und die Rotation und die Translation für jeden Record werden so bestimmt, daß der Gesamtfehler statt dem paarweisen Fehler minimiert wird. Auf diese Weise werden alle Überlappungsbereiche simultan berücksichtigt. Die Minimierung von *E* führt auf ein nichtlineares Gleichungssystem in *N-1* Sätzen von Einträgen für die gesuchten Rotationsmatrizen und Translationsvektoren und kann numerisch gelöst werden.

Wie beim paarweisen Matching wird auch für das simultane Matching ein hinreichend genauer Startwert für die zu berechnenden Rotationsmatrizen und Translationsvektoren benötigt. Beim Matching von Records zur Korrektur von Kalibrierungsfehlern und zum Ausgleichen von mechanischen Ungenauigkeiten kann jedoch davon ausgegangen werden, daß die Records zu Beginn bereits relativ genau ausgerichtet sind. Daher kann das iterative Verfahren bei dieser Anwendung mit Nullmatrizen für die Rotationsmatrizen und Nullvektoren für die Translationsvektoren initialisiert werden. Es existieren jedoch bereits weiterführende Verfahren, die zusätzlich gegenüber Rotation und Translation invariante Features in den Records wie Krümmungswerte oder Zentralmomente zunächst aus den Punktkoordinaten berechnen und dann beim Matching mit berücksichtigen, wobei Punktkoordinaten und invariante Features frei gewichtet werden können. Wie in [4] gezeigt wird, vergrößert sich dadurch der Konvergenzbereich für das Matching gegenüber der ICP Methode, was zukünftig möglicherweise beliebige Startwerte und damit vollautomatisches Matching gestattet.

# *Ergebnisse*

Abbildung 3 zeigt einen Schnitt durch 4 gematchte Records, die im obigen Sinne zirkulare Überlappungsbereiche aufweisen.

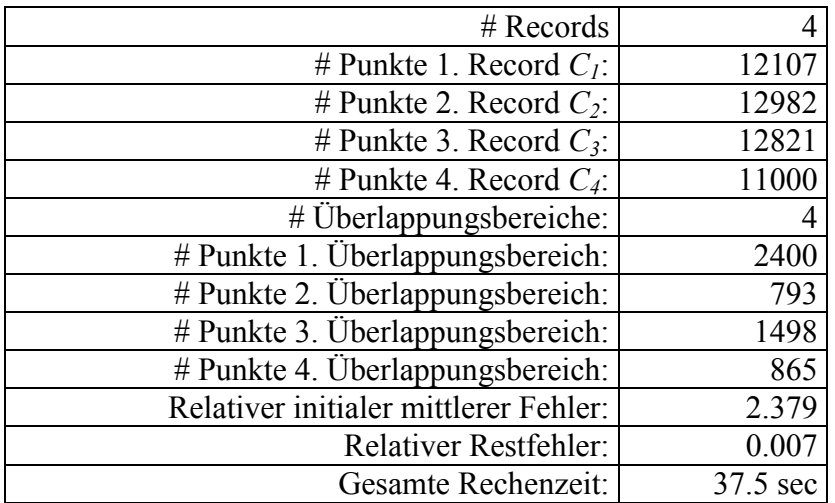

Zunächst wurde sequentiell paarweise – wie oben beschrieben – gematcht, wobei eine Ausrichtung von *C1* auf den bereits gematchten Record *C4* nicht durchgeführt wurde, da diese das zuvor durchgeführte Matching von *C2* auf *C1* aufheben würde. Das obere Teilbild zeigt einen Schnitt durch die sequentiell gematchten Records; dabei werden die Punkte von *C1* mit einem "<sup>+"</sup>, die Punkte von  $C_2$  mit einem "o", die Punkte von  $C_3$  mit einem " $\square$ " und die Punkte von *C4* mit einem "x" dargestellt. Erwartungsgemäß erweist sich das Matching der Punkte im Überlappungsbereich von *C4* und *C1* bei sequentieller, paarweiser Ausrichtung als fehlerhaft (eingekreist). Im Gegensatz dazu sind bei simultanem Matching (unteres Teilbild) aller vier Records keine Fehler zu erkennen.

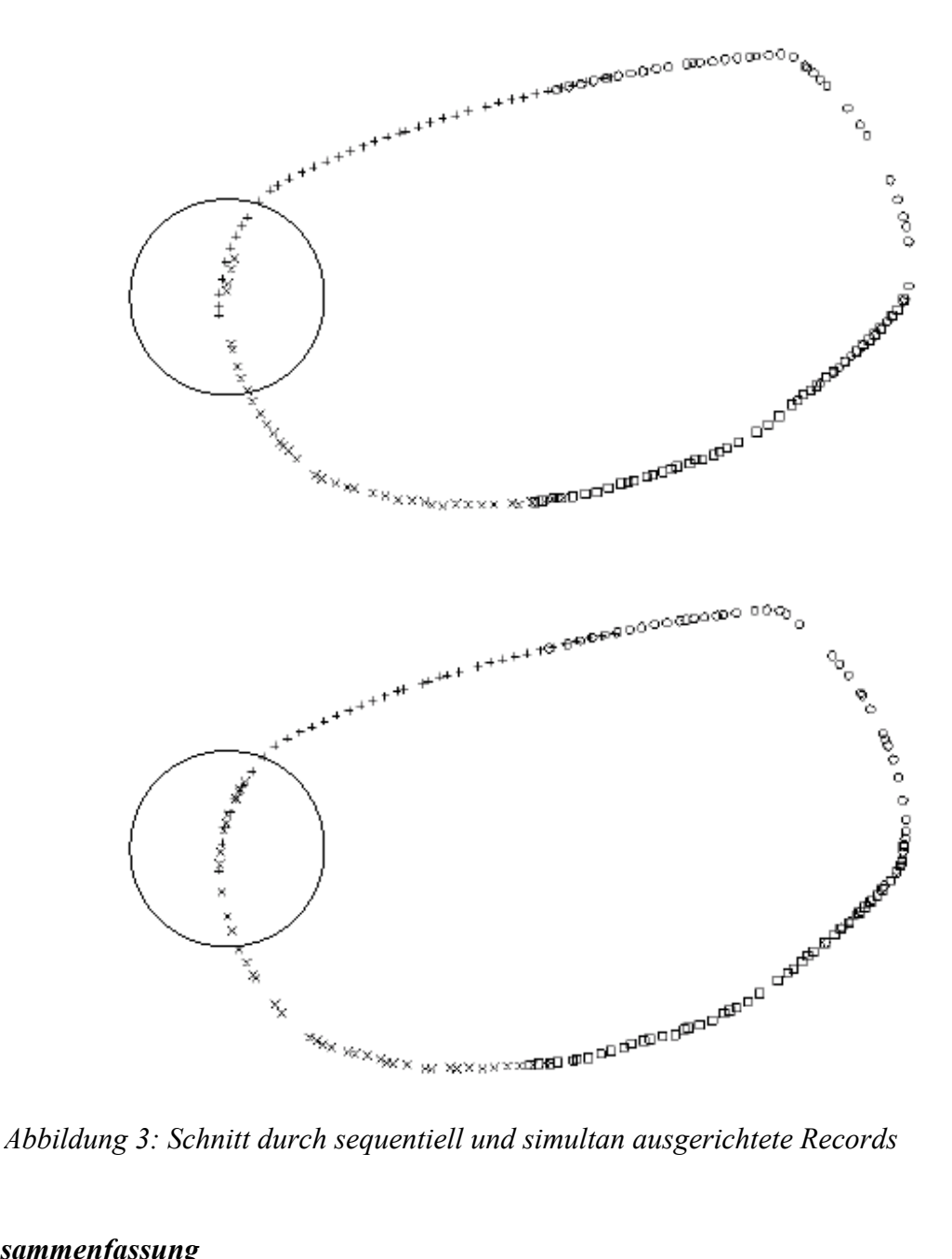

#### *Zusammenfassung*

Die vorliegende Arbeit behandelt Methoden zur nachträglichen Korrektur von Ausrichtungsfehlern von gescannten Records mittels Best Fit Matching. Dabei wurde ein auf der ICP Methode beruhendes Verfahren für paarweises Matching zu simultanem Matching erweitert. Dadurch können auch Records beliebiger Überlappungsstruktur – insbesondere mit zirkularer Überlappungsbereichen – hinreichend genau ausgerichtet werden.

Zur Korrektur von Kalibrierungsfehlern und zum Ausgleichen von mechanischen Ungenauigkeiten optischer Sensoren kann das iterative Verfahren mit Nullmatrizen und Nullvektoren initialisiert werden. Für andere Anwendungen wie der Soll-Ist-Vergleich zwischen Punktwolke und CAD-Modell müssen momentan jedoch interaktive Verfahren zur Ermittlung des Startwerts verwendet werden. Weiterführende Verfahren, die insbesondere Startwerte automatisch berechnen, sind aktuell in Arbeit.

# *Literatur*

- [1] Besl, P.J.; McKay, N.D.: A method for registration of 3-d shapes. IEEE Transactions on Pattern Analysis and Machine Intelligence, 14(2): S. 239-256 (1992).
- [2] Gerthsen, C.; Meschede, D.: Gerthsen Physik, 21. Auflage, Springer Verlag, Berlin Heidelberg 2001.
- [3] Hoppe, H.; DeRose T.; Duchamp, T.; McDonald J.; Stuetzle W.: Surface reconstruction from unorganized points. Computer Graphics (SIGGRAPH '92 Proceedings), 26(2):71- 78, July 1992.
- [4] Sharp, G.C.; Lee, S.W.; Wehe, D.K.: ICP Registration using Invariant Features. IEEE Transactions on Pattern Analysis and Machine Intelligence, Vol. 24, 1 (2001).
- [5] Sharp, G.C.; Lee, S.W.; Wehe, D.K.: Toward Multiview Registration in Frame Space. Proceedings of the IEEE International Conference on Robotics and Automation, Seoul, Korea, 2001.
- [6] Stoddart, A. J.; Hilton, A.: Registration of multiple point sets. 13th Int. Conf. Pattern Recognition, Vienna, Austria, (1996).
- [7] Westkämper, E.; Knorpp, R.; Schuhmann, N.: Feature-line Extraction from Point Clouds. WGP-Annalen VIII/2, 2001.
- [8] Wyvill, G.; McPheeters, C.; Wyvill, G.: Data structure for soft objects. The visual computer, 2(4):227-234, 1986.

## *Informationen zum Autor:*

- Studium der Mathematik an der Uni Stuttgart, Abschluß 02/1998
- Von 03/1998 bis 07/2002: Wissenschaftlicher Mitarbeiter an der Uni Stuttgart bzw. FhG-IPA
- Seit 08/2002: Softwareentwicklung im Bereich CAD / Reverse Engineering für die Fa. Pagoda Systems, Stuttgart